oto de [John Schnobrich](https://unsplash.com/@johnschno?utm_source=unsplash&utm_medium=referral&utm_content=creditCopyText) na Unsplas

# Fontes de informação e técnicas de pesquisa

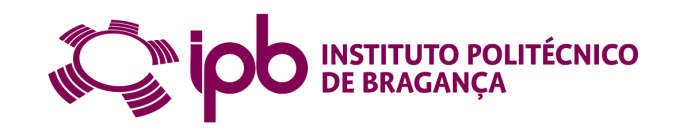

Cofinanciado por:

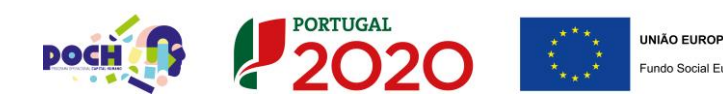

#### <sup>01</sup> Informação científica e académica

#### **0 2 Fontes de informação**

#### <sup>03</sup> Técnicas de pesquisa

# **Informação científica e académica**

## **Informação científica**

Publicada em revistas científicas e em livros científicos

Para pesquisa e seleção adequada de informação científica, devem ser usadas bases de dados e repositórios

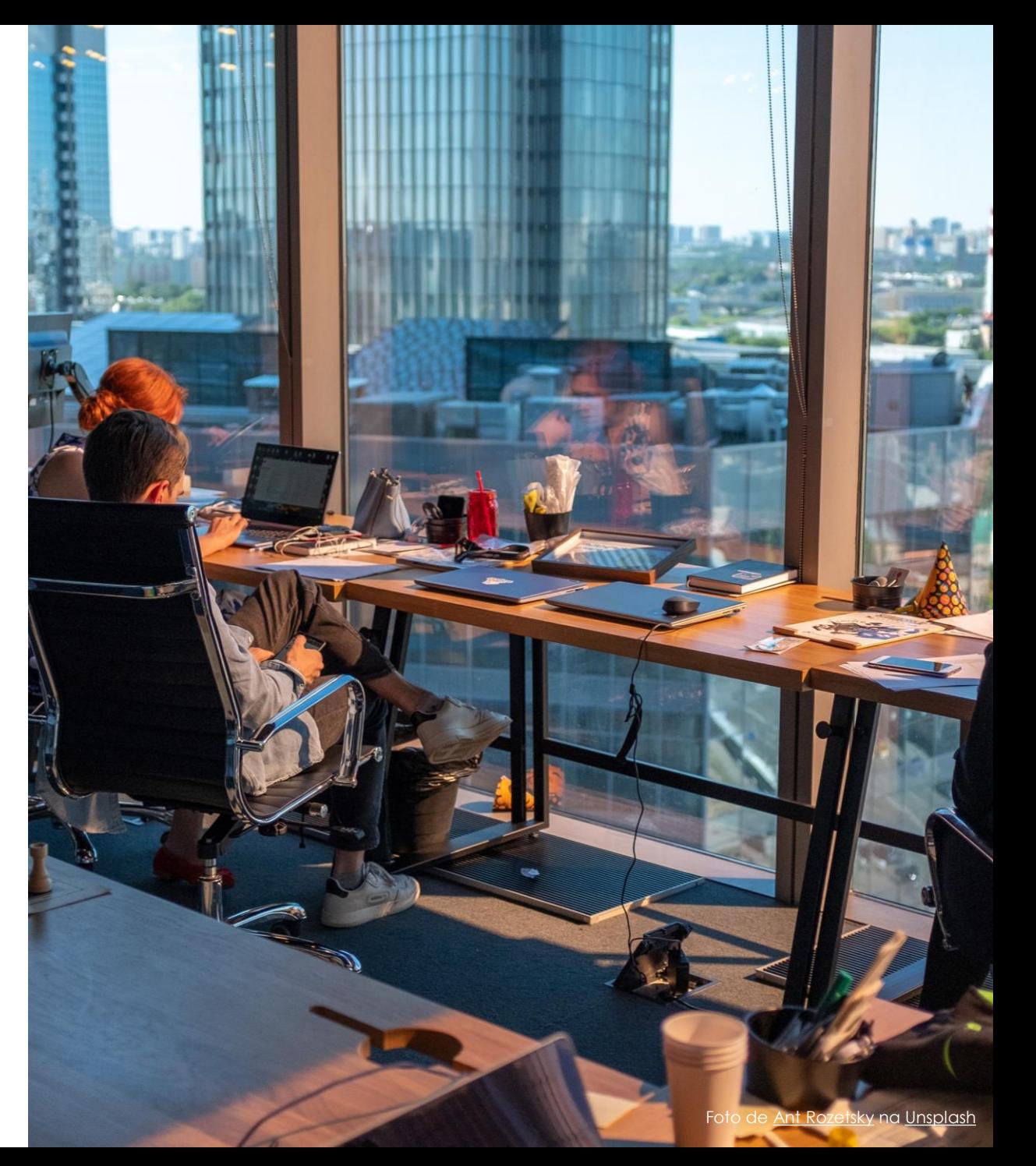

## **Informação científica**

Certificada mediante revisão por pares (*peer review)*

- Processo de mediação na publicação de artigos em revistas científicas que consiste numa avaliação dos trabalhos científicos por parte de revisores, especialistas da área científica.
- Mecanismo formal de certificação da publicação científica

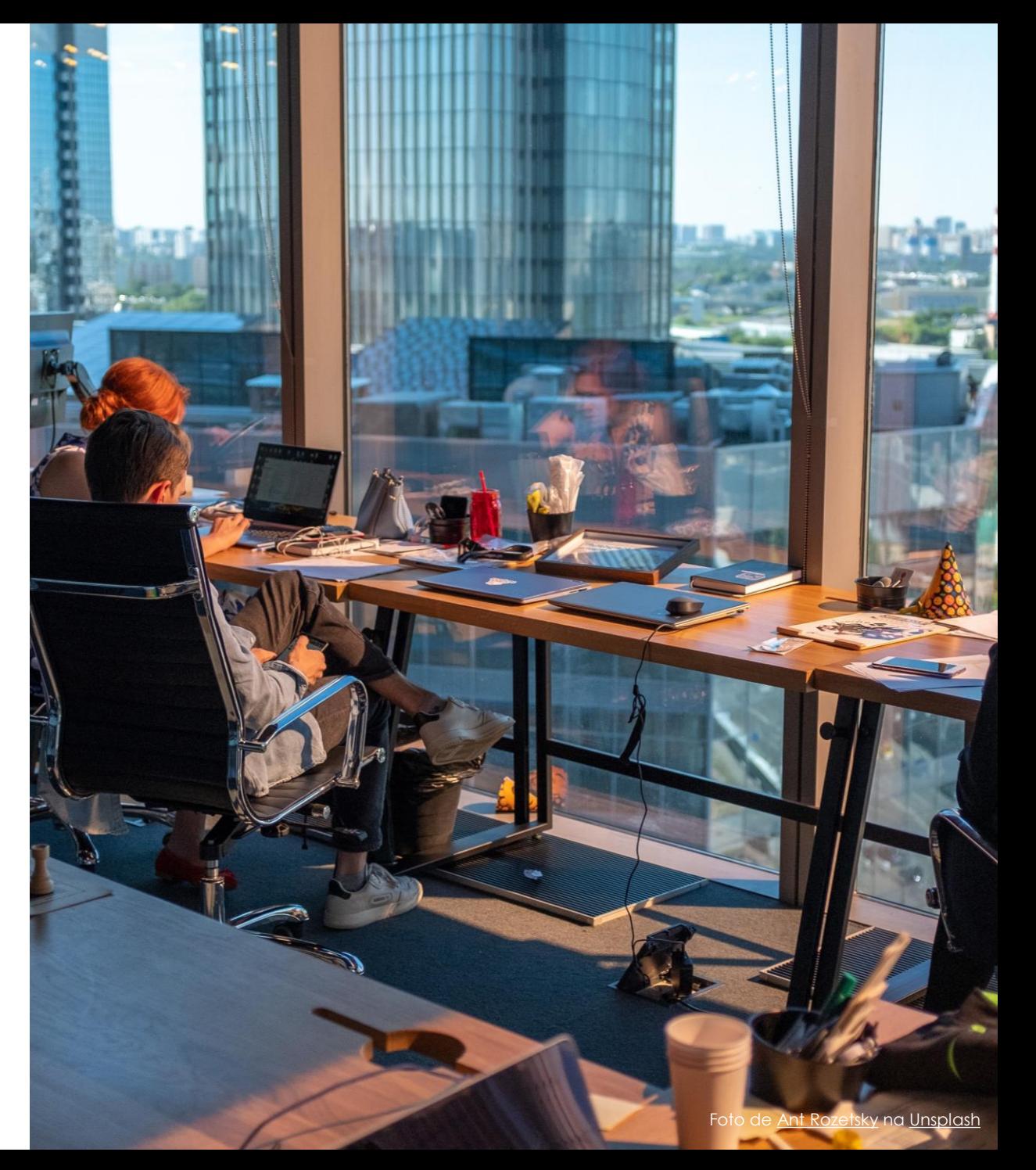

### **Informação científica | tipologias de documentos**

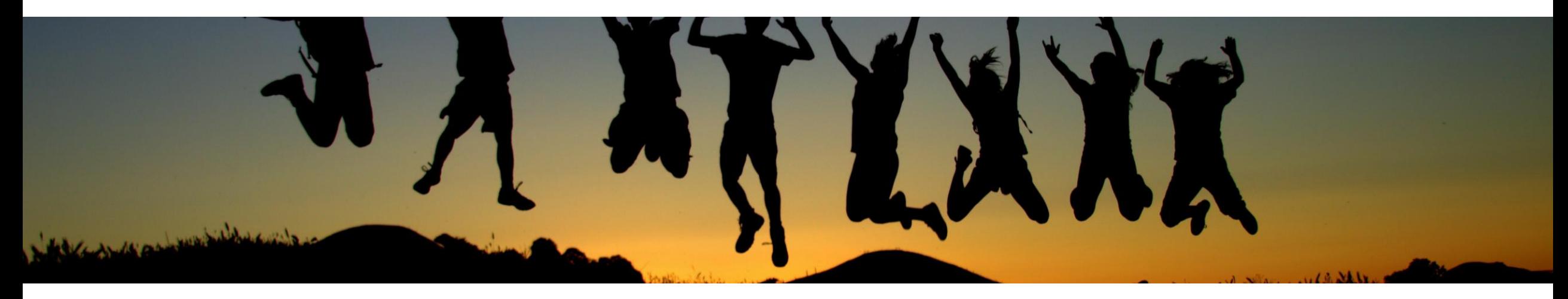

Principal meio usado para a comunicação formal da ciência

Descrevem e documentam os resultados de investigação

Tem revisão por pares e são publicados em revistas científicas (journals)

#### **ARTIGO CIENTÍFICO LIVRO | CAPÍTULO DE LIVRO**

Em muitos casos publicações com um editor científico, compostos por várias partes de diferentes autores

Perspetiva aprofundada de resultados de investigação

#### **PAPERS DE CONFERÊNCIA PUBLICADOS**

Versão publicada dos conteúdos de conferências académicas e científicas, geralmente publicados em proceedings

# **Artigo científico**

#### **Partes**

- **Resumo** resume o conteúdo
- **Introdução** informações sobre o tema do artigo e as questões específicas a serem abordadas no artigo
- **Metodologia** a forma como o estudo foi realizado. Deve incluir a informação suficiente para que o estudo possa ser reproduzido.
- **Resultados** os resultados do estudo, sob a forma de tabelas, quadros e gráficos
- **Discussão**  indica o que os autores consideraram significativo nos seus resultados
- **Conclusão** são apresentadas as reflexões e conclusões finais
- **Referências bibliográficas**

Ardabili et al. Componizional Urban Science (2020) 3:21 https://doi.org/10.1007/s43762-023-00097-8

**ORIGINAL PAPER** 

Computational Urban Science

#### **Open Access**

#### **Understanding Policy and Technical** Aspects of AI-enabled Smart Video Surveillance to Address Public Safety

Babak Rahimi Ardabili<sup>1</sup>, Armin Danesh Pazho<sup>2</sup>, Ghazal Alinezhad Noghre<sup>2</sup>, Christopher Neff<sup>2</sup>, Sai Datta Bhaskararayuni<sup>2</sup>, Arun Ravindran<sup>2</sup>, Shannon Reid<sup>3</sup> and Hamed Tabkhi<sup>2</sup>

#### **Abstract**

Recent advancements in artificial intelligence (A0 have seen the emergence of smart video surveillance (SVS) in many practical applications, particularly for building safer and more secure communities in our urban environments. Cognitive tasks, such as identifying objects, recognizing actions, and detecting anomalous behaviors, can produce data capable of providing valuable insights to the community through statistical and analytical tools. However, artificially intelligent surveillance systems design reguires special considerations for ethical challenges and concerns. The use and storage of personally identifiable information (PII) commonly pose an increased risk to personal privacy. To address these asses, this paper identifies the privacy concerns and requirements needed to address when designing Al-enabled smart video surveillance. Further, we propose the first end-to-end Al-enabled privacy-preserving smart video surveillance system that holistically combines computer vision analytics, statistical data analytics, cloud-native services, and end-user applications. Finally, we propose quantitative and qualitative metrics to evaluate intelligent video surveillance systems. The system shows the 17.8 frame-per-second (FPS) processing in extreme video scenes. However, considering privacy in designing such a system results in preferring the pose-based algorithm to the pixelbased one. This choice resulted in dropping accuracy in both action and anomaly detection tasks. The results drop from 97.48% to 73.72% in anomaly detection and 96% to 83.07% in the action detection task. On average, the latency of the end-to-end system is 36.1 seconds.

Keywords Video Analytic, Public Safety, Privacy-Preserving, Smart City, Cloud computing, Mobile Application

#### 1 Introduction

The emergence of new technologies and developments in implementing these technologies affected different aspects of our life (Aslania et al., 2016). The emergence

Consigendance Batrak Ramović Andabrik

brahimia@uncc.edu Public Policy Program, University of North Carolina at Charlotte, 9201 University City Blvd, Charlotte 28223, North Catolina, US-Bectrical Engineering and Computer Systems, University of North Carolina at Charlotte, 9201 University City Blvd, Charlotte 28221, North Carolina, US Girminal Justice, University of North Carolina at Charlotte, 9201

University City Blvd, Charlotte 28223, North Carolina, 125

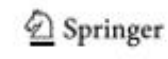

of new concepts such as digital health, smart transportation, and smart city are examples of these effects. These new technologies make the current systems more efficient and provide more opportunities in each ecosystem. For example, using AI in healthcare systems provides new and more efficient healthcare solutions in diagnosing cancer diseases (Huang et al., 2020). Although many of these technologies and new trends are different from a technical perspective, they are similar in their dependence on data. They are dependent on data as input, and they also generate valuable information by digesting the input data, which could be used as inputs in other systems.

@ The Authorist 2021 Class Assess The article is learned under a Countab Commons Attribution 4D International License which permits yas, sharing adaptation, dieribuskon and reproduction in any medium or format, as long as you give appropriate credit to the original authoritised the source provides link to the Creative Contribors licence, and indicate if changes were made. The images or other third party material in this article are included in the article's Deather Commons ligence, unless indicated inframe/as in a cardit final to the material. Empleral is not initiated in the article's Creative Communitational and your improbations permitted by statutory requisition or expends the permitted use, you will readistrational permission directly from the copyright holder. To view a copy of the latege, and help. It matters receives any to emerging high

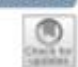

#### **Literatura cinzenta | tipologias de documentos**

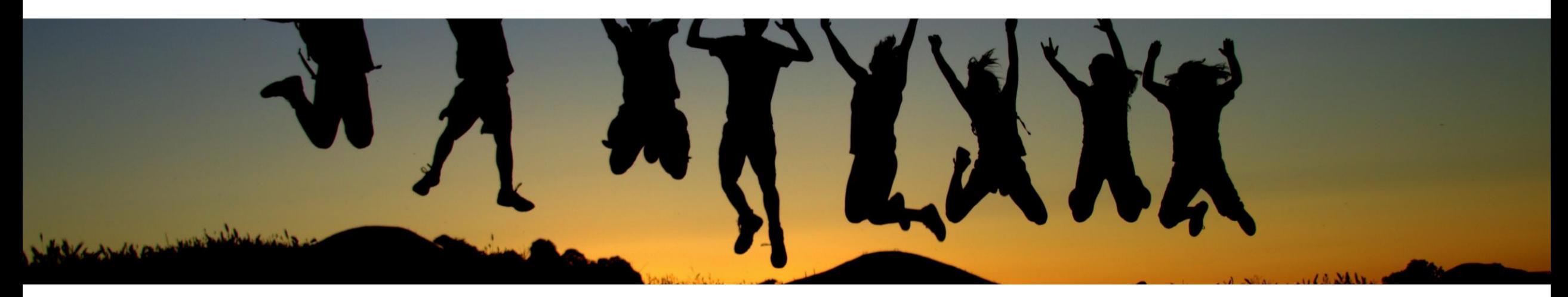

**TESES DE DOUTORAMENTO E DISSERTAÇÕES DE MESTRADO**

**WORKING PAPERS RELATÓRIOS CIENTÍFICOS E TÉCNICOS**

# **Fontes de informação**

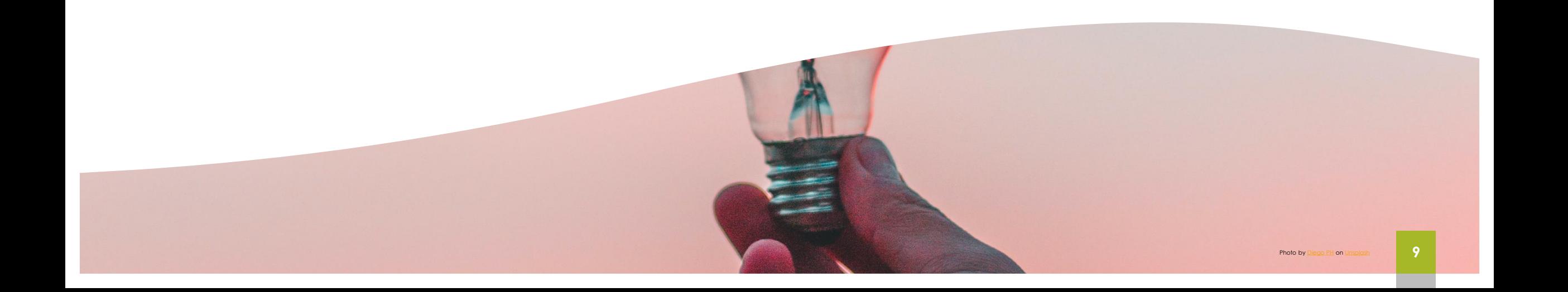

### **Fontes de informação**

Fontes de Informação para a pesquisa no Site Web dos Serviços de Documentação do IPB

<http://www.ipb.pt/bibliotecas>

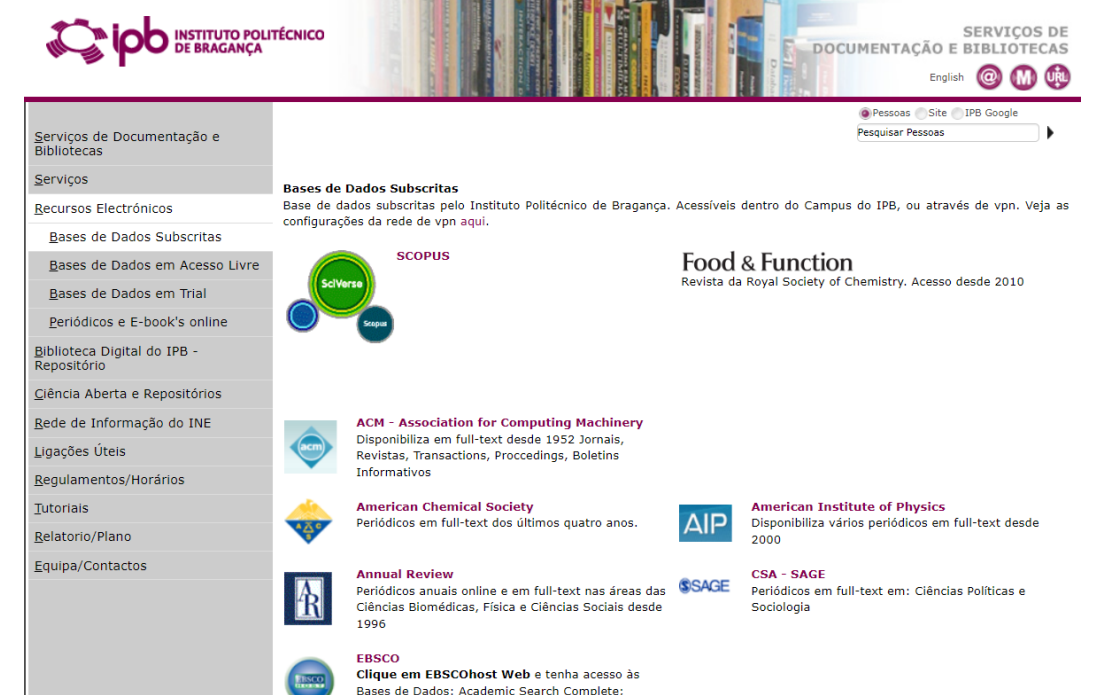

Business Source Complete; ERIC; Medline

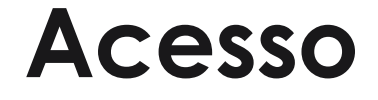

#### **Fora do IPB**

O acesso aos recursos subscritos em locais fora do **IPB** é realizado através da instalação de uma rede privada virtual – VPN

https://eduvpn.ipb.pt

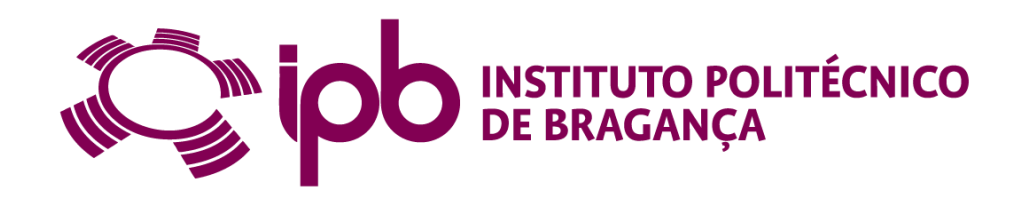

#### **Fontes de informação**

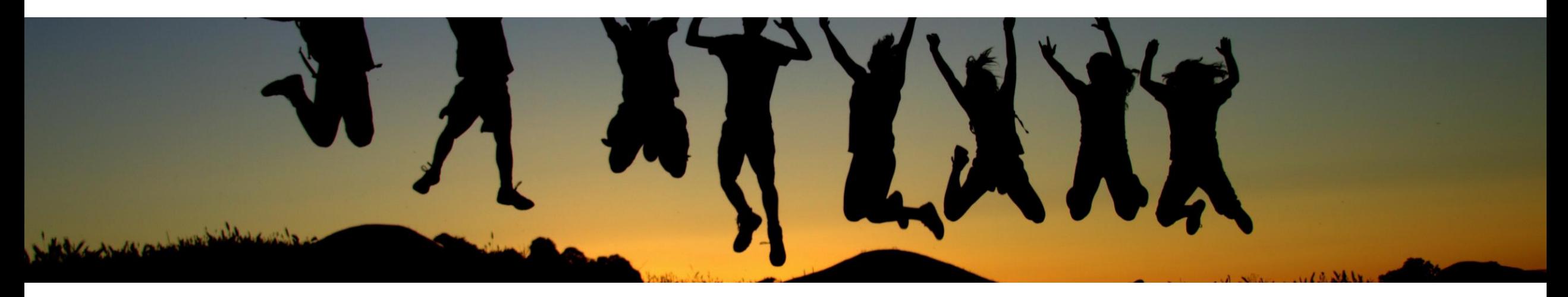

#### **BASES DE DADOS DE INFORMAÇÃO CIENTÍFICA**

Podem ser multidisciplinares ou temáticas

Reúnem revistas de diferentes editores e constituem-se como um ponto de acesso global a grande parte da literatura científica publicada

#### **REPOSITÓRIOS DE DOCUMENTOS DIGITAIS**

Sistemas de informação com conteúdos científicos e académicos disponíveis em Acesso Aberto

Geralmente associados a uma instituição de ensino e/ou investigação

#### **AGREGADORESDE BASES DE DADOS E REPOSITÓRIOS**

Agregam num único ponto de pesquisa várias bases de dados e outras plataformas

Permitem ter uma visão geral sobre a publicação recente de um determinado assunto

#### **Fontes de informação**

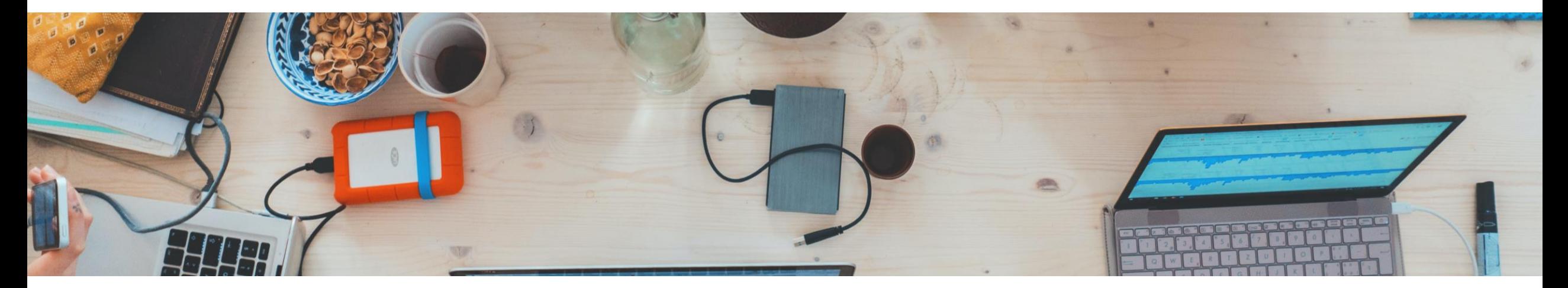

#### **CATÁLOGOS DE BIBLIOTECAS**

Catálogos bibliográficos que permitem localizar fisicamente os documentos numa determinada biblioteca.

#### **PORTAIS DE REVISTAS E LIVROS DIGITAIS**

Disponibilizam o acesso a conteúdos científicos como revistas e livros de caráter académico e científico

#### **BIBLIOTECAS DIGITAIS TEMÁTICAS**

Plataformas com informação científica e literatura cinzenta numa determinada área temática

## **Bases de dados de informação [científica](https://www.scopus.com/)**

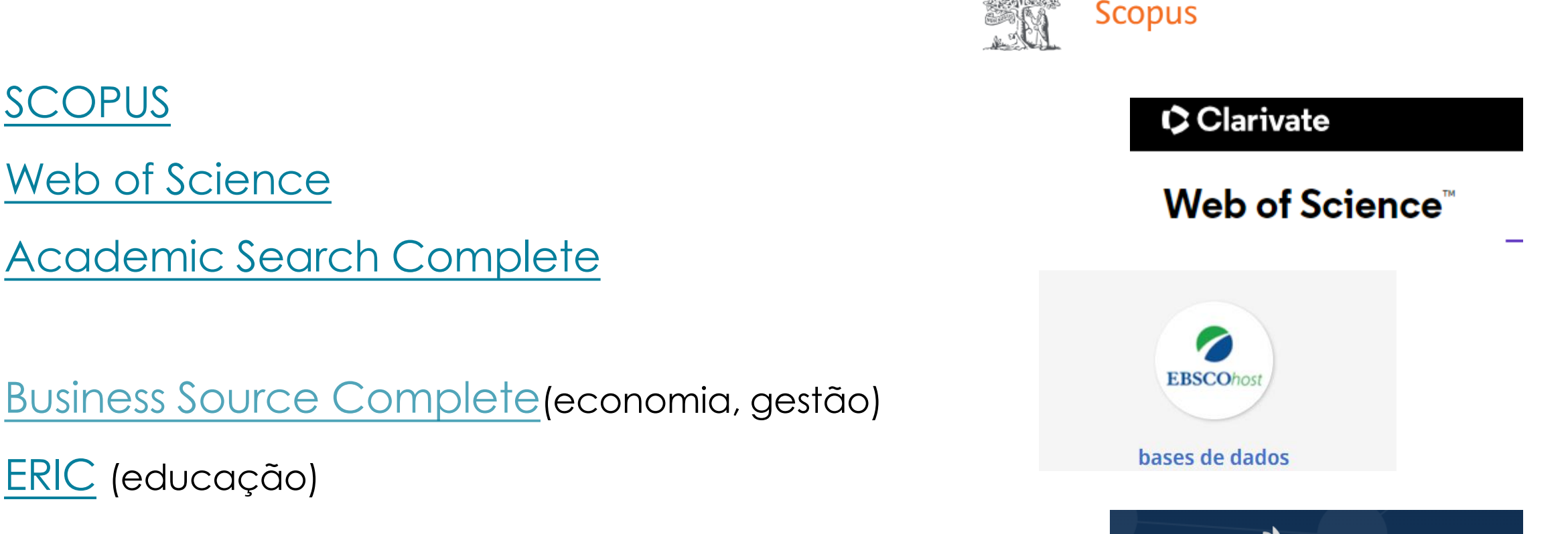

PubMed (saúde)

Pub Med®

## **Repositórios de documentos digitais**

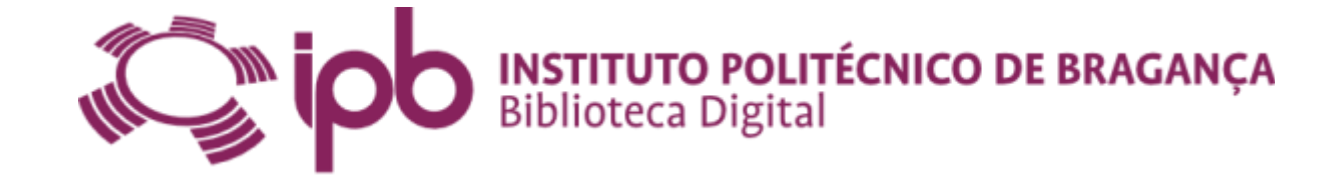

[Biblioteca Digital IPB](https://bibliotecadigital.ipb.pt/)

RCAAP - Repositórios Científicos de

Acesso Aberto [de Portugal](http://www.rcaap.pt/)

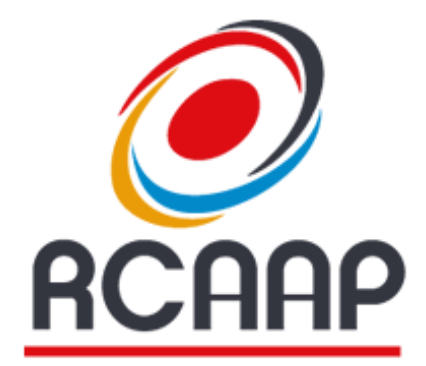

Repositónios CientíPicos de Acesso Aberto de Portugal

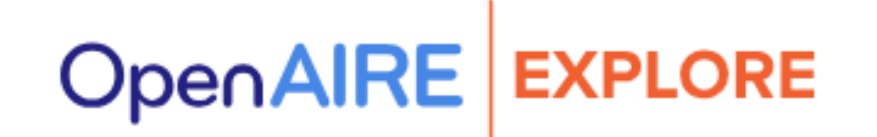

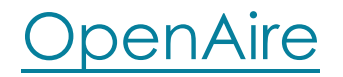

biblioteca do

conhecimento online

Acesso Aberto de Portugal

Repositónios CientíPicos de

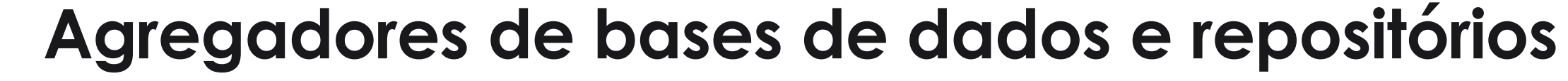

b-on - [Biblioteca do Conhecimento](http://www.b-on.pt/) online

RCAAP - Repositórios Científicos de Acesso

Aberto [de Portugal](http://www.rcaap.pt/)

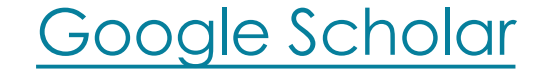

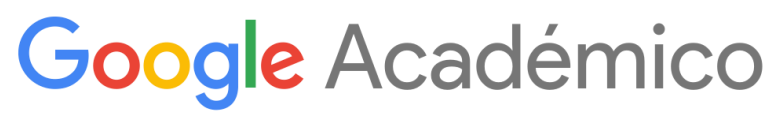

### **Catálogo Bibliográfico Biblioteca IPB**

#### [Catálogo da Biblioteca do IPB](https://bibliotecas.ipb.pt/)

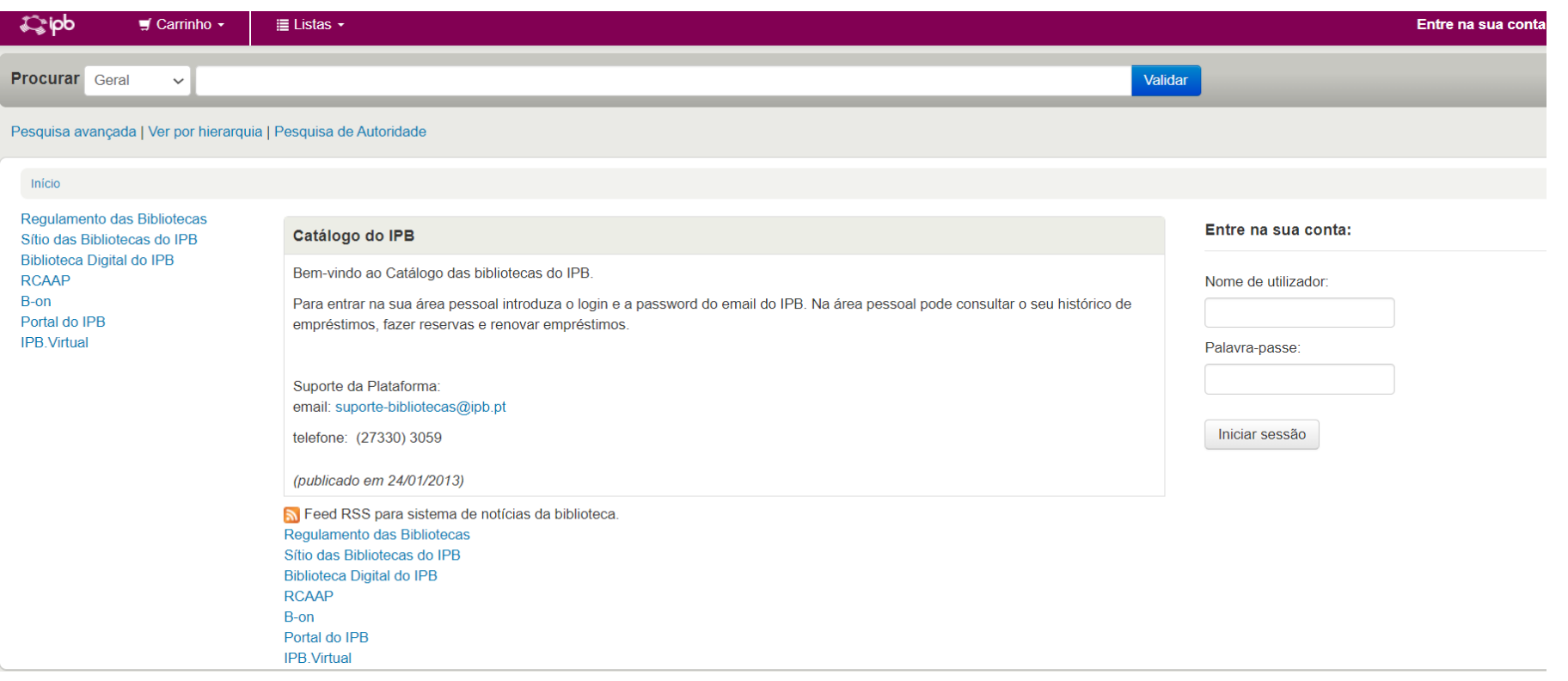

#### **Portais de revistas**

#### Portais [de revistas e livros digitais](https://portal3.ipb.pt/index.php/pt/bibliotecas/recursos-electronicos/bases-de-dados-subscritas) (subscritas)

Portais [de revistas e livros digitais](https://portal3.ipb.pt/index.php/pt/bibliotecas/recursos-electronicos/bases-de-dados-em-acesso-livre) (acesso aberto)

Disponibiliza em full-text desde 1952 Jornais, Revistas, Transactions, Proccedings, Boletins Informativos **American Chemical Society American Institute of Physics** Periódicos em full-text dos últimos quatro anos. **AIP** Disponibiliza vários periódicos em full-text desde 2000 **Annual Review CSA - SAGE** Periódicos anuais online e em full-text nas áreas das SSAGE Periódicos em full-text em: Ciências Políticas e Ciências Biomédicas, Física e Ciências Sociais desde Sociologia 1996 **EBSCO** Clique em EBSCOhost Web e tenha acesso às Bases de Dados: Academic Search Complete; Business Source Complete; ERIC; Medline **IEEE Taylor & Francis**  $\triangle$ IEEE Periódicos, Conferências e Standards disponíveis Periódicos em full-text desde 1997 desde 1988. **IOP - Institute of Physics Publishing Web of Knowledge** Disponibiliza todos os periódicos online e em full-text IOP Bases de Dados: Web of Science, Current Contents, desde 1995 Derwent Innovations Index, Journal Citations Reports, Essential Science Indicators, MEDLINE **Nature RSC - Royal Society of Chemistry** RSC Acesso em full-text desde 2004 Periódicos em full-text desde os primórdios da sua fundação **SIAM - Society for Industrial and Applied ScienceDirect - Elsevier** Periódicos online e em full-text desde 1995 **Mathematics** Periódicos em full-text desde 1997 Wilev **Springer** 咏 Disponibiliza 1.871 periódicos Ebooks: De 1902 a Periódicos online e em full-text desde 1997 1996: 5.047 De 1997 a 2004: 5.451 De 2005: 3.091

**ACM - Association for Computing Machinery** 

De 2006: 3.334

## **Bibliotecas digitais temáticas**

[Bibliotecas digitais](https://portal3.ipb.pt/index.php/pt/bibliotecas/recursos-electronicos/bases-de-dados-em-acesso-livre) temáticas

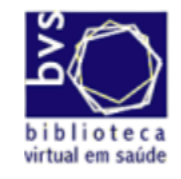

Biblioteca Virtual em Saúde Enfermagem

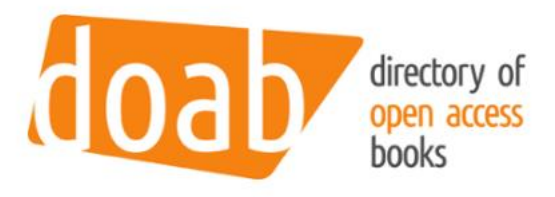

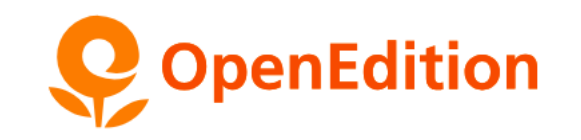

Ressources numériques et communication scientifique

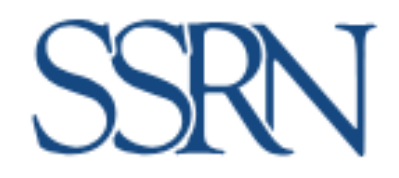

#### **Fontes de informação**

#### **Selecionar as fontes de informação de acordo com o tipo de informação e o tema ou área disciplinar**

**Usar sempre mais do que uma plataforma de pesquisa**

**O processo de pesquisa não é linear! Recorra a várias tentativas**

# **Técnicas de pesquisa**

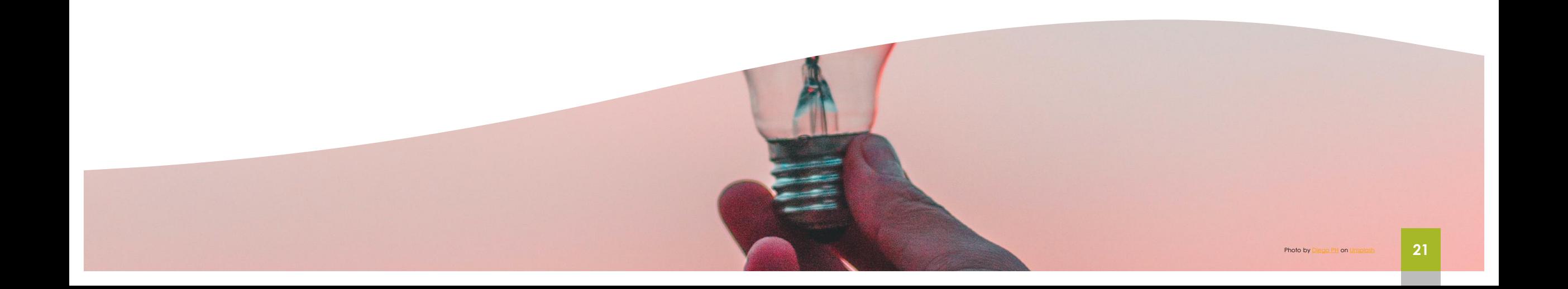

Para iniciar uma pesquisa em qualquer fonte é necessário definir o tema e selecionar os termos de assunto ou palavras chave

- Identificar as **palavras-chave** e fazer uma lista
- Procurar **sinónimos, variantes da grafia e termos alternativos**
- Identificar **termos abrangentes e específicos** que possam alargar ou refinar os resultados obtidos

#### **Sinónimos e termos alternativos**

- palavras que têm o mesmo significado ou significado semelhante às palavras-chave principais. **elderly OR "old people" adolescents OR "young people"**
- excelente ferramenta para alargar a pesquisa.

#### **VARIANTES LINGUÍSTICAS**

organisation (UK) or organization (USA) behaviour (UK) or behavior (USA) physiotherapy (UK) or physical therapy (USA)

#### **SIGLAS**

UML, Unified Modeling Language UK, United Kingdom IoT, Internet of Things

#### **Vocabulário controlado (subject headings)**

disponíveis em thesauri, índices de assunto ou listas de termos, permitem selecionar termos alternativos:

[Academic Search Complete](http://search.ebscohost.com/)

[Business Source](http://search.ebscohost.com/) Complete

[ERIC](http://search.ebscohost.com/)

[MESH](https://www.ncbi.nlm.nih.gov/mesh/)

#### **a ter em conta**

Analisar os assuntos dos artigos e as referências bibliográficas para novas pesquisas.

O idioma a pesquisar deve corresponder ao da base de dados. Nas bases de dados internacionais, traduzir os termos para inglês.

O uso de palavras-chave relevantes é o caminho para uma pesquisa com sucesso.

# **Termo Composto Traçar a estratégia de pesquisa**

Para ter mais pertinência na pesquisa, deve usar sempre as aspas para os termos compostos

**"smart cities" "neck pain"**

#### **Operadores Booleanos**

Combinar termos de pesquisa através dos operadores boleanos AND | OR | NOT

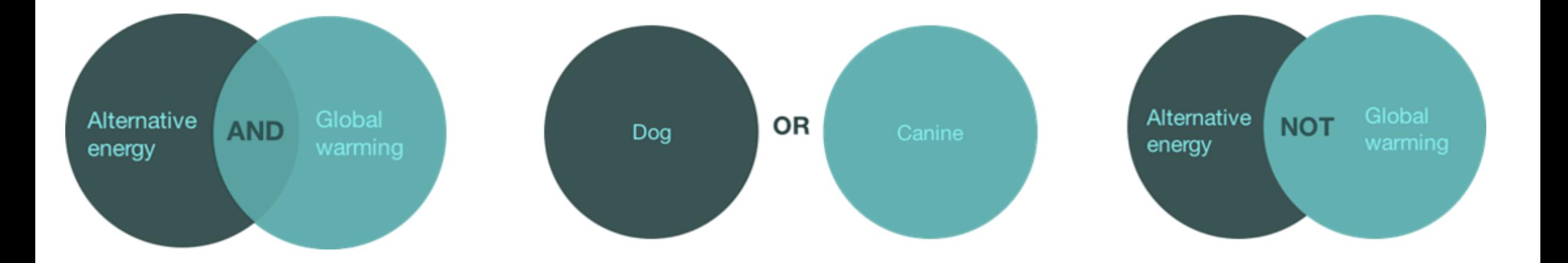

#### **Truncatura**

O **símbolo \*** colocado a seguir à raiz da palavra recupera registos com o termo nas formas singular e plural e outras palavras com a mesma raiz

therap\* recupera registos que contenham os termos therapy, therapies, therapist or therapists

\*edema - recupera registos que contenham os termos Oedema, Lymphedema ou Lymphoedema

#### **Questões a ter em conta**

O que fazer quando obtenho muitos resultados? Como restringir a pesquisa?

O que fazer se não encontro informação, ou tenho poucos resultados?

Como ampliar a pesquisa?

#### **Refinar a lista de resultados**

Por tipo de documento | ex: review articles

Período cronológico

Área temática

#### **Descobrir mais informação na lista de resultados**

Em cada registo:

Explorar a opção "related records" ou registos relacionados

Consultar listas de referências bibliográficas dos artigos ou outros documentos

Verificar as palavras-chave utilizadas e repetir a pesquisa com os termos que considerar pertinentes

Acesso ao texto integral do artigo